# **Titolo unità didattica:** Stringhe ed elaborazione di testi [09]

## **Titolo modulo :** Function in C per l'elaborazione di testi [05-C]

Sviluppo di function in C per azioni su stringhe ed elaborazione di testi

Argomenti trattati:

- $\checkmark$  function in C per l'analisi delle componenti di un testo
- $\checkmark$  function in C per lo string matching
- $\checkmark$  function in C per il matching migliore

#### Prerequisiti richiesti: AP-09-02-T, AP-09-04-C

analisi componenti di un testo, string matching, best matching

```
\sqrt{} trattamento testi:
                 word-processor
word-processor
                 correttori ortografici
correttori ortografici
                 estrazione parole chiave di un libro
\sqrt{a}ntivirus.
                 ricerca della firma del virus
\checkmark siti web
                 classificazione dei siti in funzione di 
classificazione dei siti in funzione di 
                 determinate parole rilevate nel contenuto 
determinate parole rilevate nel contenuto 
                 delle pagine
delle pagine
\checkmark bioinformatica.
                 ricerca di determinate sequenze all'interno del 
ricerca di determinate sequenze all'interno del 
                 DNA
```

```
#include <stdio.h>
#include <stdio.h>
#define TRUE 1 
#define TRUE 1 
#define FALSE 0
#define FALSE 0
void main()
void main()
{
  char c;
charc;
  int conta_c,conta_p,conta_l,in_p;
int conta_c,conta_p,conta_l,in_p
;
  \texttt{consta\_c} = 0; \texttt{conta\_p} = 0; \texttt{conta\_l} = 0; \texttt{in\_p} = \texttt{FALSE};
   while ((c = getchar())!= EOF) {
while ((c = getchar())!= EOF) 
{
       conta_c++;
conta_c++
;
        if (c == '\n')
if (c == '\n')
               conta_l++;
conta_l++
;
        if (c == ' '|| c== '\n' || c== '\t')
if (c == ' '|| c== '\n' || c== '\t')
               in_p
= FALSE;
in_p
= FALSE
;
           else if (in_p == FALSE) {
else if (in_p == FALSE) 
{
                       in_p
= TRUE;
in_p
= TRUE
;
                       conta_p++;
conta_p++
;
                        }
    }
  printf ("numero di caratteri= %d\nnumero di parole = 
printf ("numero di caratteri= %d\nnumero di parole = 
  %d\nnumero di linee = %d\n",conta_c,conta_p,conta_l);
%d\nnumero di linee = %d\n",conta_c,conta_p,conta_l)
;
{
                       }
   }
                                                  conteggio del numero di caratteri, 
                                                  del numero di parole e
                                                  del numero di linee di un testo
```
**}**

**}**

```
void conta_tutto(char *testo, del numero di parole e
       conta_tutto(char *testo,int *conta_c,int *conta_p, 
del numero di parole e
                            int *conta_l)
int *conta_l)
{
{
   int i,in_p;
int i,in_p
;
   \mathtt{i_1 = 0; *consta\_c = 0; *consta\_p} = 0; *consta\_l_1 = 0;in_p
= FALSE;
in_p
= FALSE
;
   while (testo[i] != '\0')
while (testo[i] != '\0')
   {
{
       (*conta_c)++;
(*conta_c)++
;
       if (testo[i] == '\n')
if (testo[i] == '\n')
             (*conta_l)++;
(*conta_l)++
;
       if (testo[i] == ' '|| testo[i]== '\n' || testo[i]== '\t')
if (testo[i] == ' '|| testo[i]== '\n' || testo[i]== '\t')
               in_p
= FALSE;
in_p
= FALSE
;
          else if (in_p == FALSE)
else if (in_p == FALSE)
                   {
                       in_p = TRUE;
in_p = TRUE
;
                      (*conta_p)++;
(*conta_p)++
;
                     }
       i++;
i++
;
    }
   (*conta_l)++;
(*conta_l)++
;
}
                  {
                    }
   }
}
                                                 conteggio del numero di caratteri, 
                                                  del numero di linee di un testo
```

```
#include
<stdio.h>#include <stdio.h>
#include
<string.h>
#include <string.h>
#define TRUE 1
#define TRUE 1
#define FALSE 0
#define FALSE 0
voidconta_tutto(char *testo,int
*numero_caratteri,
void conta_tutto(char *testo,int *numero_caratteri,
                                            int * numero_parole, int
* numero_linee);
int * numero_parole, int * numero_linee)
;
voidmain()
void main()
{
{
    char testo[100],separatori[]={' ','\n','\t','\0'},*token;
char testo[100],separatori[]={' ','\n','\t','\0'},*token
;
    int numero_caratteri,numero_parole,numero_linee,j;
int numero_caratteri,numero_parole,numero_linee,j
;
    gets(testo);
gets(testo)
;
    conta_tutto(testo,&numero_caratteri,&numero_parole,&numero_linee);
conta_tutto(testo,
&numero_caratteri,
&numero_parole,
&numero_linee)
;
   printf ("conta_tutto:\n numero di caratteri=
%d\nnumero di parole = 
printf ("conta_tutto:\n numero di caratteri=
%d\nnumero di parole = 
                  %d\nnumero di linee = 
%d\nnumero di linee = 
                  %d\n",numero_caratteri,numero_parole,numero_linee);
%d\n",numero_caratteri,numero_parole,numero_linee)
;
    /* uso di strtok
*/
/* uso di strtok
*/
   printf("elenco delle parole (token
estratti con strtok):\n");
printf("elenco delle parole (toke
n
estratti con strtok):\n")
;
    \mathbf{j}_j = \mathbf{1}_{\hat{\mathbf{I}}} ;
   printf ("1-sima parola = %s\n",strtok(testo,separatori));
printf ("1-sima parola = %s\n",strtok(testo,separatori))
;
   while((token
= strtok('\0',separatori)) !='\0') 
while((token
= strtok('\0',separatori)) !='\0') 
   {
{
                  j++ ;
j++ 
;
                 printf ("%d-sima parola = %s\n",j,token);
printf ("%d-sima parola = %s\n",j,token)
;
   }
}
 }
}
                                                                                conteggio del numero di 
                                                                                 caratteri, del numero di parole
                                                                                 e del numero di linee ed
                                                                                 estrazione di token di un testo
```

```
Nel mezzo del cammin di nostra vita mi ritrovai in una selva oscura
conta_tutto:
numero di caratteri = 67numero di parole = 13
numero di linee = 1
elenco delle parole (token estratti con strtok):
1-sima parola = Nel
2-sima parola = mezzo
3-sima parola = del
4-sima parola = cammin
5-sima parola = di
6-sima parola = nostra
7-sima parola = vita
8-sima parola = mi
9-sima parola = ritrovai
10-sima parola = in
11-sima parola = una
12-sima parola = selva
13-sima parola = oscura
```
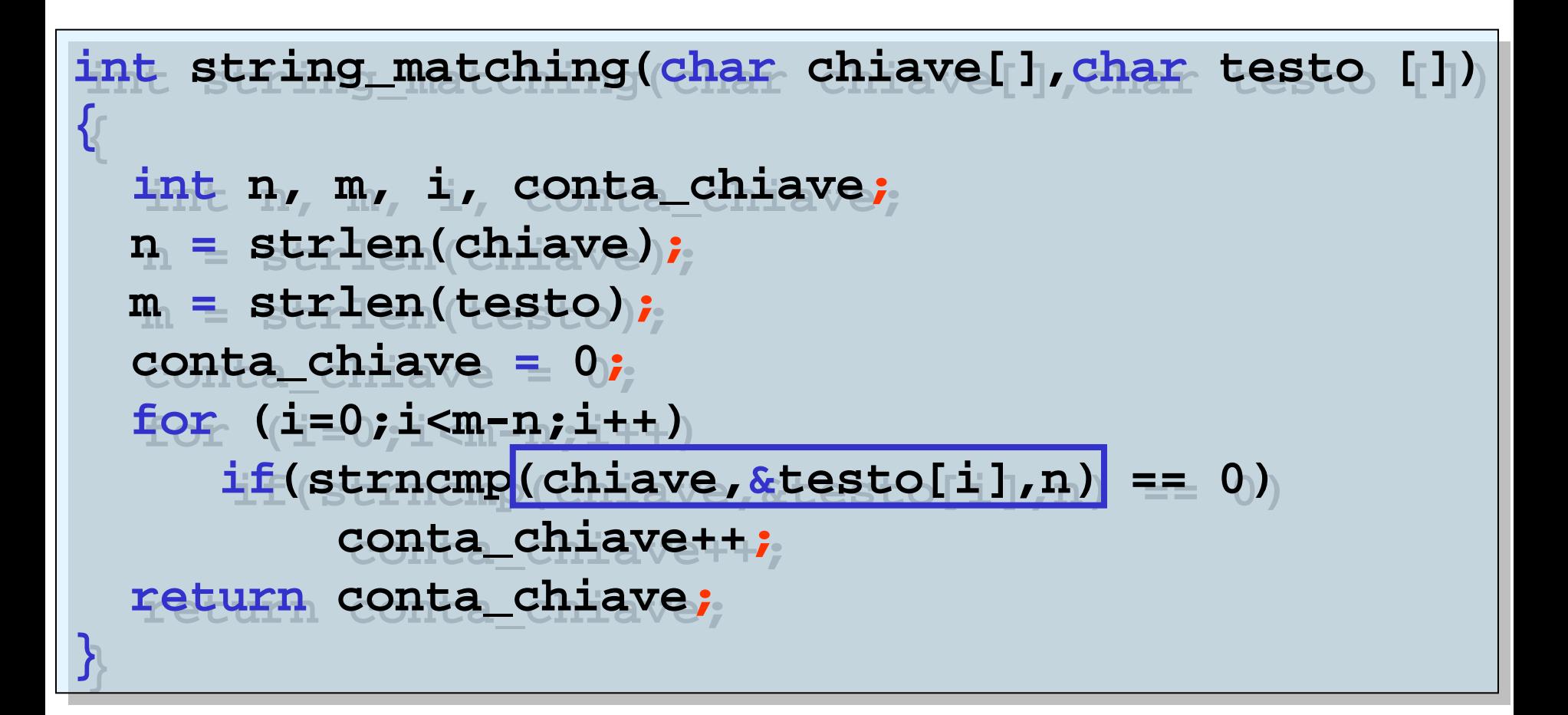

## **string (pattern) matching** (occorrenze di una sottostringa in una stringa)

```
#include
<stdio.h>#include <stdio.h>
#include
<string.h>
#include <string.h>
int string_matching(char
*chiave,char *testo);
int string_matching(char *chiave,char *testo);
voidmain()
void main()
{
  char miotesto[100],miachiave[20];
char miotesto[100],miachiave[20]
;
   intn_occorrenze;
  puts("inserire il testo:\n");
puts("inserire il testo:\n")
;
  gets(miotesto);
gets(miotesto)
;
  puts("\ninserire la chiave:\n");
puts("\ninserire la chiave:\n")
;
  gets(miachiave);
gets(miachiave)
;
  n_occorrenze
= string_matching(miachiave,miotesto);
n_occorrenze
= string_matching(miachiave,miotesto)
;
  printf("\nla stringa %s appare %d volte nel testo\n
printf("\nla stringa %s appare %d volte nel testo\n
                %s\n",miachiave,n_occorrenze,miotesto);
%s\n",miachiave,n_occorrenze,miotesto)
;
}
{
  int n_occorrenze
;
}
```
## **string (pattern) matching** (occorrenze di una sottostringa in una stringa)

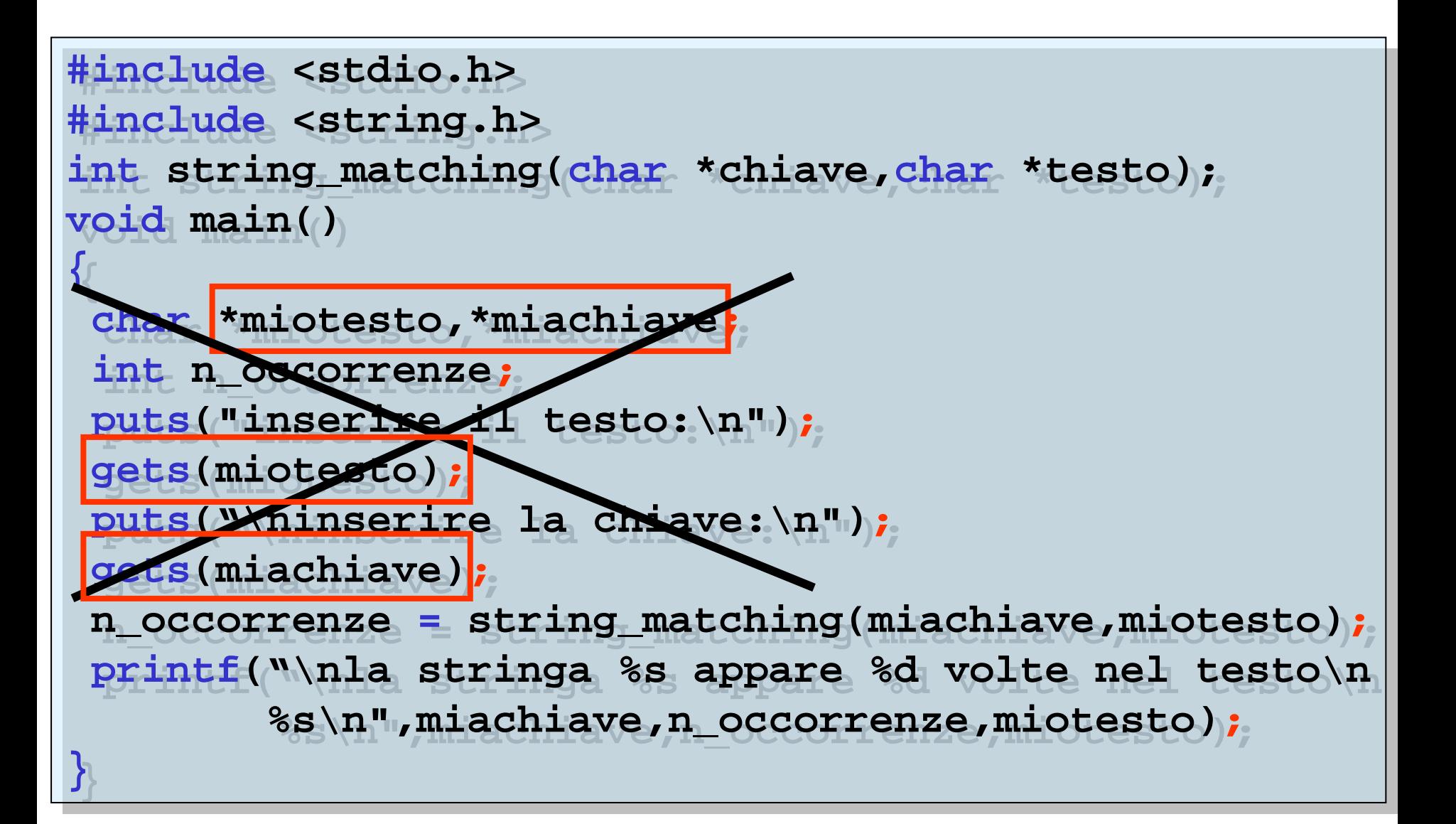

**string (pattern) matching** (occorrenze di una sottostringa in una stringa)

**inserire il testo: ATTCAGGCACGAGTTACAGGCGAGGAGTCAGGCTTGTGT**

**inserire la chiave: AGG**

**la stringa AGG appare 4 volte nel testo ATTCAGGCACGAGTTACAGGCGAGGAGTCAGGCTTGTGT**

#### **string (pattern) matching** (**individuazione** di una sottostringa in una stringa)

```
#include <stdio.h>
#include <stdio.h>
#include <string.h>
#include <string.h>
void main()
void main()
{
    char miotesto[100],miachiave[10],*punt,sstringa[10];
char miotesto[100],miachiave[10],*punt,sstringa[10];
     int n_occorrenze;
   puts("inserire il testo: ");
puts("inserire il testo: ");
   gets(miotesto);
gets(miotesto);
   puts("\n inserire la chiave: ");
puts("\n inserire la chiave: ");
   gets(miachiave);
gets(miachiave);
   punt = strstr(miotesto,miachiave);
punt = strstr(miotesto,miachiave);
    strncpy(sstringa,punt,strlen(miachiave));
strncpy(sstringa,punt,strlen(miachiave));
   printf("\n usando strstr: %s\n",sstringa);
printf("\n usando strstr: %s\n",sstringa);
}
{
    int n_occorrenze;
}
```
**inserire il testo:ATTCAGGCACGAGTTACAGGCGAGGAGTCAGGCTTGTGT inserire la chiave: AGGusando strstr: AGG**

## **best matching** (allineamento di stringhe)

**}**

**}**

```
#include <stdio.h>
#include <stdio.h>
#include <string.h>
#include <string.h>
int matching_migliore(char *chiave,char *testo);
int matching_migliore(char *chiave,char *testo)
;
int punteggio_matching(char *a,char *b,int n);
int punteggio_matching(char *a,char *b,int n)
;
void main()
void main()
 {
    int indice_bm,i;
int indice_bm,i
;
    char miotesto[50],miachiave[10];
char miotesto[50],miachiave[10]
;
    printf("inserire la chiave: ");
printf("inserire la chiave: ")
;
    gets(miachiave);
gets(miachiave)
;
    printf("inserire il testo:\n");
printf("inserire il testo:\n")
;
    gets(miotesto);
gets(miotesto)
;
    indice_bm
= matching_migliore(miachiave, miotesto);
indice_bm
= matching_migliore(miachiave, miotesto)
;
    puts("Risultato del best matching\n");
puts("Risultato del best matching\n")
;
    printf(" inizio sottostringa: %d\n sottostringa di 
printf(" inizio sottostringa: %d\n sottostringa di 
            best matching: ",indice_bm);
best matching: ",indice_bm)
;
    for (i=0;i<strlen(miachiave);i++)
for (i=0;i<strlen(miachiave);i++)
            putchar(miotesto[indice_bm+i]);
putchar(miotesto[indice_bm+i])
;
{
```

```
int matching_migliore(char *chiave,char *testo)
int matching_migliore(char *chiave,char *testo)
 {
  int i,n,m,punteggio_max,punteggio,indice=0;
int i,n,m,punteggio_max,punteggio,indice=0
;
  n = strlen(chiave);
n 
= strlen(chiave)
;
  m = strlen(testo);
m 
= strlen(testo)
;
  punteggio_max
=0;
punteggio_max
=
0
;
  for (i=0;i<m-n;i++)
for (i=0;i<m-n;i++)
     {
          punteggio = punteggio_matching(chiave,&testo[i],n);
punteggio 
= punteggio_matching(chiave,
&testo[i],n)
;
          if (punteggio > punteggio_max)
if (punteggio > punteggio_max)
           {
                punteggio_max
= punteggio;
punteggio_max
= punteggio
;
                 indice =i;
indice 
=
i
;
             }
       }
  return indice;
return indice
;
 }
{
    {
          {
            }
      }
}
```
## **best matching** (allineamento di stringhe)

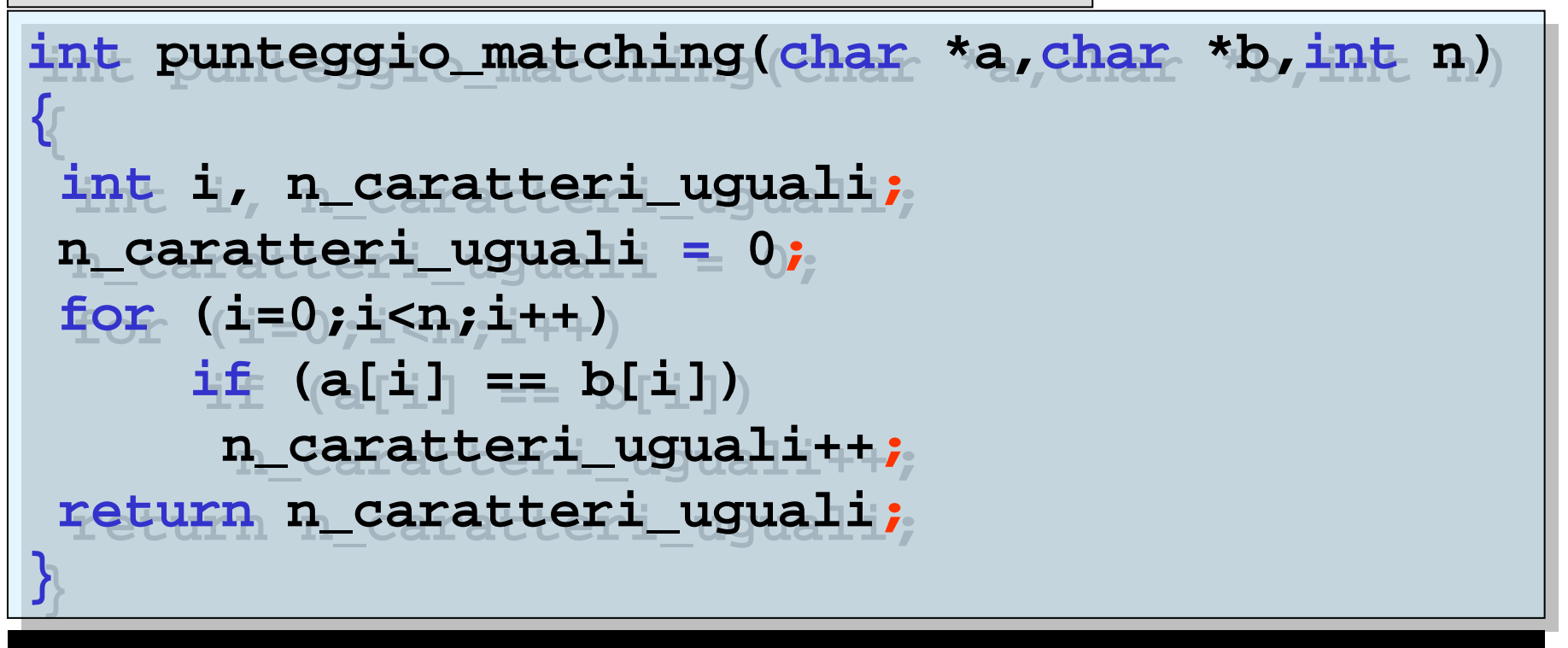

**inserire la chiave: dal camino inserire il testo:Nel mezzo del cammin di nostra vita mi ritrovai in una selva oscura**

**Risultato del best matching inizio sottostringa:10 sottostringa di best matching: del cammin**